# **Accionamiento de una tobera pivotante, aspectos cinemáticos, dinámicos y ley de control.**

Jorge L. Naguil<sup>†‡£</sup>, Juan P. Pedroni<sup>†‡</sup>, Walter Cova<sup>†§</sup>, Jorge J. Jazni<sup>†§</sup>, Mario Modesti<sup> $\phi$ </sup>

† *Departamento Sistemas Electromecánicos, Centro de Investigaciones Aplicadas,* 

*Instituto Universitario Aeronáutico. Av. Fuerza Aérea 6500 – CP(5022) Córdoba – Argentina.*

‡ *GRSI – Grupo Robótica y Sistemas Integrados, Facultad de Ciencias Exactas, Físicas y Naturales, Universi-*

*dad Nacional de Córdoba. Av. Vélez Sarsfield 1611 – CP (5000) Córdoba – Argentina.*

£ *Departamento Electronica, Facultad de Ingenieria, Instituto Universitario Aeronáutico.* 

*Av. Fuerza Aérea 6500 – CP(5022) Córdoba – Argentina.*

§ *CUDAR - Centro Universitario de Desarrollo en Automación y Robótica, Universidad Tecnológica Nacional,* 

*FRC. Maestro Marcelo López y Cruz Roja Argentina – CP(5016) Córdoba – Argentina*

 *CIII - Centro de Investigación en Informática para la Ingeniería, Universidad Tecnológica Nacional, FRC. Maestro Marcelo López y Cruz Roja Argentina – CP(5016) Córdoba – Argentina*.

[jnaguil@iua.edu.ar,](mailto:jnaguil@iua.edu.ar) [jppedroni@gmail.com,](mailto:jppedroni@gmail.com) [wcova@iua.edu.ar,](mailto:wcova@iua.edu.ar) [jazni@iua.edu.ar,](mailto:jazni@iua.edu.ar) [mmodesti@scdt.frc.utn.edu.ar](mailto:mmodesti@scdt.frc.utn.edu.ar)

*Resumen*— **Se analizan las restricciones cinemáticas y cargas dinámicas impuestas por la utilización de dos actuadores dispuestos ortogonalmente entre sí para la orientación del eje de una tobera que pivota alrededor de una cruceta. Se discute la realización de las funciones de cinemática directa e inversa mediante diferentes aproximaciones a las formulaciones analíticas, con el objeto de reducir los requerimientos sobre el procesador digital de comandos. Se estudia la influencia de los componentes del conjunto y las simplificaciones aplicables y se discute la utilización de los métodos de Euler y Kane para obtener el modelo dinámico del sistema. Se estudian las condiciones de ortodromicidad aplicables a la trayectoria descripta por el eje de la tobera y se genera la correspondiente ley de control para el movimiento combinado de los actuadores, sometida a las especificaciones de comportamiento dinámico y restricciones cinemáticas derivadas de los requerimientos de diseño. Se validan los resultados obtenidos mediante simulaciones en condiciones de funcionamiento no lineal y lineal, que incluyen el cálculo del índice de comportamiento, definido en función del desvío de la trayectoria real del eje de la tobera respecto de la ortodrómica optimal.** 

*Palabras Clave* **— Tobera orientable, control optimal, simulación.**

# **I. INTRODUCCIÓN**

La utilización de toberas individualmente pivotantes (*swiveling nozzle)* o moviéndose en conjunto con su cámara de combustión (*gimbaled motor*), constituye una solución muy difundida para el control del vector empuje en vehículos lanzadores, pudiendo emplear accionamientos hidráulicos, electrohidráulicos o electromecánicos, de acuerdo a las potencias en juego.

Si bien existen antecedentes [1] que se remontan a los lanzadores Viking (1949) referidos al empleo de toberas o motores de reacción orientables para las maniobras de control de actitud, especialmente durante las fases de vuelo de baja presión dinámica, los aspectos relativos al control de posicionamiento de la(s) tobera(s) no se encuentran cubiertos explícitamente. En [2], Greensite describe la linealización de un actuador electrohidráulico para la tobera de la primera etapa de un lanzador, limitando su análisis al movimiento en un plano. Rodríguez [3] presenta una descripción genérica de diferentes aplicaciones espaciales de actuadores electromecánicos. Roth [4] y Weir y Cowan [5] enfocan sus aportes al diseño y ensayo de electromotores especiales para actuadores. A su vez, Byrd y Parker [6] estudian la influencia de las fuerzas transitorias originadas por el encendido y apagado del motor de reacción sobre un actuador electromecánico.

El abordaje de esta temática, integrada en los aspectos generales de guiado y control, es incipiente en nuestro País, apareciendo como más viable desde el punto de vista tecnológico local la realización de posicionadores basados en actuadores electromecánicos que facilitan la ejecución de montajes destinados a la validación experimental de los conceptos desarrollados.

El presente trabajo tiene por objeto el estudio de las relaciones cinemáticas y dinámicas que rigen el movimiento de un motor de reacción orientable, como asimismo la determinación formal de los comandos a ser suministrados por el autopiloto al objeto de garantizar que la trayectoria descripta por el eje de la tobera sea tal que minimice las componentes del empuje en direcciones no deseadas. Se introduce como novedad la utilización del método Kane [12] en la generación de la ley dinámica de control.

Aparecen además objetivos adicionales para este trabajo. Primero, disponer de un modelo dinámico que permita integrar (en un futuro) los efectos de perturbaciones derivadas de la propulsión (encendido y apagado del chorro de gases, desalineación del vector empuje, etc.) y, en segunda instancia, favorecer la integración de un modelo hardware-in-the-loop de carácter general,

que permita no sólo verificar el lazo de posición de la tobera, sino también diferentes estrategias de guiado.

En la Sección A, se deducen las relaciones entre ángulos y elongaciones, que definen la cinemática directa del mecanismo; en la Sección B analiza la cinemática inversa y las alternativas para implementar los cálculos correspondientes en un microcontrolador digital, junto con la cuantificación de los errores emergentes. En la Sección C se deduce un modelo dinámico del sistema tobera y se realiza la justificación de simplificaciones introducidas; La Sección D centra su enfoque en la obtención de una ley de control para el movimiento combinado de los efectores que asegure la ortodromicidad de las trayectorias descriptas por el eje de la tobera, respetando las especificaciones operativas de los actuadores. En el apartado de Conclusiones se resumen los resultados alcanzados y se plantean futuros desarrollos.

# **II. DESARROLLO**

# **A. Estudio de la cinemática directa.**

La Fig. 1 muestra un montaje experimental que simula la cámara de combustión y la tobera de la segunda etapa a propulsante líquido de un vehículo lanzador.

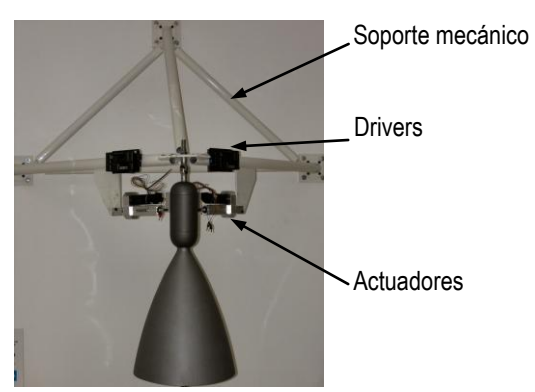

**Fig. 1.** Maqueta experimental con actuadores cruzados.

Debe ser aclarado que este montaje es sólo una de las múltiples realizaciones posibles.

## **A.1.Planteamiento Geométrico.**

En la posición neutra o de reposo se considera que el eje de la tobera es vertical y pasa por O, Fig. 2. Los puntos A y B son los puntos de fijación de los actuadores 1 y 2 a la estructura del vehículo, mientras que P y Q corresponden a las fijaciones contra el cuerpo de la cámara de combustión, solidaria a la tobera. En situación de reposo los puntos A, B, P y Q son coplanares y las elongaciones (*e<sup>1</sup>* y *e2*) proporcionadas por los actuadores son por definición nulas.

La Fig. 3 esquematiza la terna de referencia y la disposición (distancias de montaje) de los componentes. El origen O corresponde al centro de la cruceta de suspensión. La terna {x<sub>f</sub>, y<sub>f</sub>, z<sub>f</sub>} se toma paralela a los ejes del vehículo  $\{x_b, y_b, z_b\}$ , coincidiendo  $y_f$  y  $z_f$  con los ejes de giro de la cruceta.

De acuerdo a la convención adoptada, el actuador 2 (QB) hace rotar al eje de la tobera alrededor del eje  $Oy_f$ mientras que el actuador 1 (PA) lo hace rotar alrededor del eje  $Oz_f$ . El punto R corresponde a la intersección

del eje de la tobera con el plano APQB en la situación neutra o de reposo.

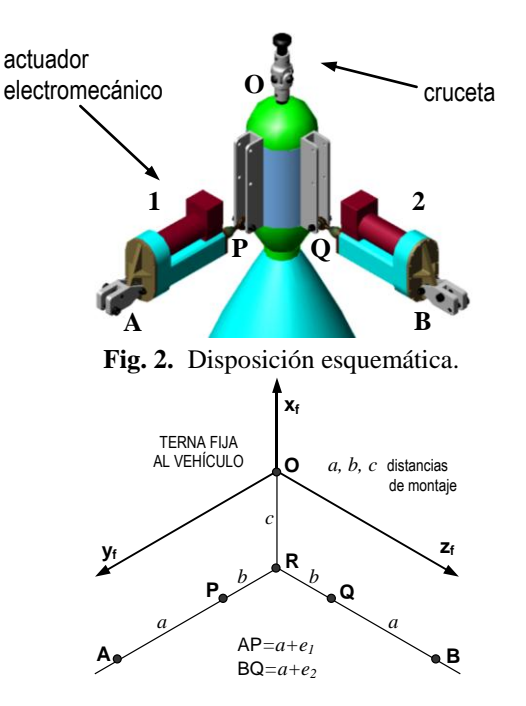

**Fig. 3.** Geometría.

#### **A.2.Rotaciones.**

Sea la terna {*xp, yp, zp*}, solidaria a la tobera móvil, con origen en el punto de pivotamiento O y coincidente con la terna fija al vehículo {*x<sup>f</sup> , y<sup>f</sup> , zf*} en el estado neutro , Fig. 4.

Para pasar de  $\{x_f, y_f, z_f\}$  a  $\{x_p, y_p, z_p\}$  de acuerdo a los movimientos que permite la cruceta han de realizarse las rotaciones  $\delta_1$  y  $\delta_2$  según el esquema

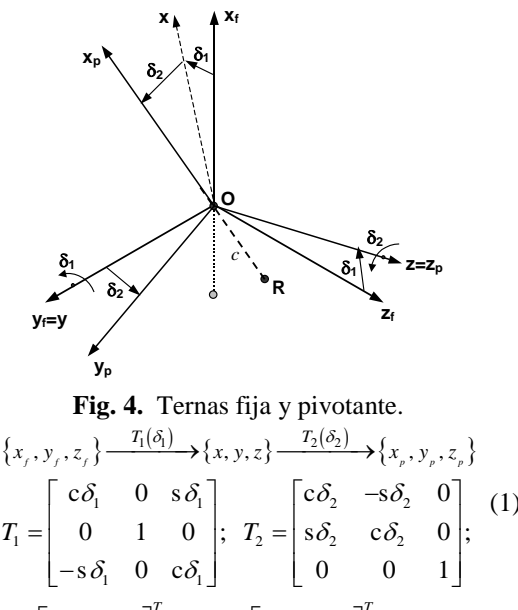

 $\left[x_f \, y_f \, z_f\right]^T = T_1 T_2 \cdot \left[x_p \, y_p \, z_p\right]^T;$  $\delta_1 \circ \delta_2$   $-c \delta_1 \circ \delta_2$   $s \delta_1$  $T_1 T_2 = \begin{vmatrix} s\delta_2 & c\delta_2 \end{vmatrix}$  $\delta_1 \circ \delta_2$  s $\delta_1 \circ \delta_2$  c $\delta_1$  $c\delta_1 c\delta_2 -c\delta_1 s\delta_2$  s  $s \delta_2$   $c \delta_2$   $s \delta_1$   $\vdots$ <br> $s \delta_2$   $c \delta_2$   $0$   $\vdots$  $s\delta_1 c\delta_2$   $s\delta_1 s\delta_2$  c *T*<sub>1</sub>*T*  $\delta_1 \mathbf{c} \delta_2 - \mathbf{c} \delta_1 \mathbf{s} \delta_2 \mathbf{s} \delta_1$  $\delta_2$   $\cos_1 \frac{\delta_2}{\delta_2}$  $\delta_1 \circ \delta_2$   $\delta_1 \circ \delta_2$   $\delta_2 \circ \delta_1$  $\begin{bmatrix} c\delta_1 c\delta_2 & -c\delta_1 s\delta_2 & s\delta_1 \end{bmatrix}$  (2)  $=\begin{vmatrix} c\delta_1 c\delta_2 & -c\delta_1 s\delta_2 & s\delta_1 \\ s\delta_2 & c\delta_2 & 0 \\ \end{vmatrix}; (2)$  $\begin{bmatrix} s\omega_2 & c\omega_2 & 0 \\ -s\delta_1 c\delta_2 & s\delta_1 s\delta_2 & c\delta_1 \end{bmatrix}$ (2)

(1)

donde se abrevia  $s\delta = \sin \delta$  y c $\delta = \cos \delta$ .

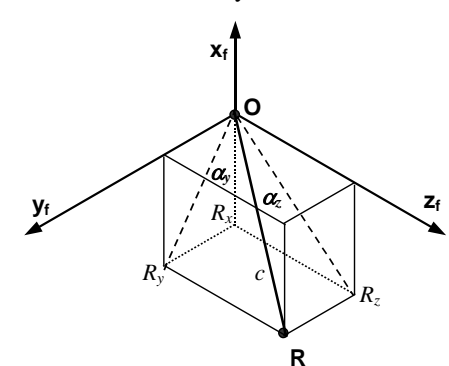

**Fig. 5.** Orientación del eje de la tobera.

La Fig. 5 muestra las coordenadas de R en el sistema fijo. Los ángulos  $\alpha$ <sub>y</sub> y  $\alpha$ <sub>z</sub> son las deflexiones de la tobe ra comandadas por el autopiloto y valen las relaciones:

$$
R_x = \frac{-c}{\sqrt{1 + \tan^2 \alpha_y + \tan^2 \alpha_z}};
$$
  
\n
$$
R_y = -R_x \tan \alpha_y; \quad R_z = -R_x \tan \alpha_z.
$$
 (3)

$$
R_{y} = -R_{x} \tan \alpha_{y}; \quad R_{z} = -R_{x} \tan \alpha_{z} .
$$

Por otra parte, de (2) se sabe que

$$
\begin{bmatrix} R_x & R_y & R_z \end{bmatrix}_{f}^{T} = T_1 T_2 \cdot [-c \ 0 \ 0]_{p}^{T} \qquad (4)
$$

operando, resulta para los ángulos 
$$
\delta_1
$$
 y  $\delta_2$   
 $\delta_1 = \tan^{-1} \left( \frac{-R_z}{R_x} \right); \qquad \delta_2 = \sin^{-1} \left( \frac{-R_y}{c} \right); (5)$ 

que, escritos en función de 
$$
\alpha_y
$$
 y  $\alpha_z$  dan  
\n
$$
\delta_1 = \alpha_z; \quad \delta_2 = \sin^{-1} \left( \frac{\tan \alpha_y}{\sqrt{1 + \tan^2 \alpha_y + \tan^2 \alpha_z}} \right). (6)
$$

#### **A.3.Elongaciones.**

Los puntos P y Q son solidarios a la tobera, y tienen coordenadas constantes en el sistema pivotante:

 $P_p$ =[-*c b* 0]<sup>T</sup>;  $Q_p$ =[-*c* 0 *b*]<sup>T</sup>; mientras que sus coordenadas en el sistema fijo son variables y pueden ser evaluadas mediante las matrices  $T_1$  y  $T_2$  para, a partir de ellas, calcular luego las elongaciones de los actuadores 1 y 2.

Dados  $\alpha$ <sub>y</sub> y  $\alpha$ <sub>z</sub> se determinan  $\delta$ <sub>1</sub> y  $\delta$ <sub>2</sub> mediante las (6) y consecuentemente las matrices  $T_1$  y  $T_2$  con las que se calculan las coordenadas de los puntos P y Q en la terna fija al vehículo,

$$
P_f = T_1 T_2 \cdot P_p; \quad Q_f = T_1 T_2 \cdot Q_p \tag{7}
$$

Por su parte las coordenadas de los puntos A y B (fijos al vehículo) son

$$
A_f = \begin{bmatrix} -c & a+b & 0 \end{bmatrix}^T; B_f = \begin{bmatrix} -c & 0 & a+b \end{bmatrix}^T, \quad (8)
$$

con lo que las elongaciones para lograr la orientación deseada del eje de la tobera, podrán calcularse mediante normas euclídeas aplicando las expresiones

$$
a + e_1 = ||A - P||
$$
  $\Rightarrow e_1 = ||A - P|| - a$   
\n $a + e_2 = ||B - Q||$   $\Rightarrow e_2 = ||B - Q|| - a$ . (9)

Debe observarse que de acuerdo a (9), la posición de los puntos A y B puede ser cualquiera, ya que las elongaciones están definidas en función de distancias y del parámetro constructivo *a* (uno solo en este caso). Es concebible que otras formas de montaje puedan resultar más convenientes desde un punto de vista constructivo, por lo que en general esas realizaciones no poseerán la propiedad de simetría ortogonal supuesta en el caso considerado y será:

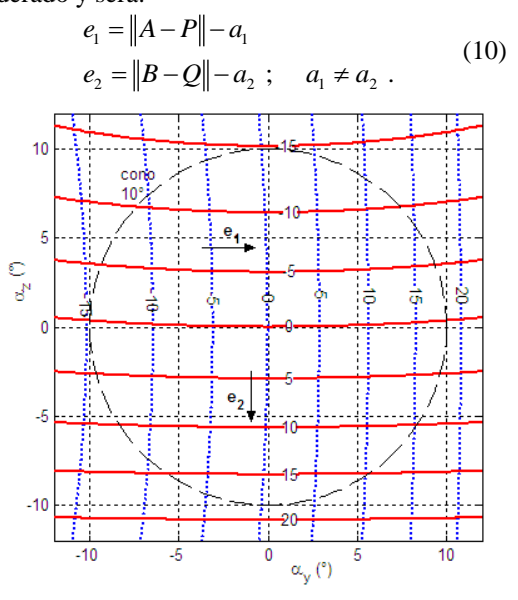

**Fig. 6.** Curvas de nivel de las elongaciones.

El cálculo de las elongaciones que originan el barrido de un cono de 10° de apertura por parte del eje longitudinal de la tobera, para las distancias de diseño *a*=243.11mm, *b*=85.89mm, *c*=96.14mm, arroja los resultados de la Fig. 6. El rango angular especificado (cono de 10° de apertura) es perfectamente alcanzable con elongaciones en el intervalo de [-16, +20]mm alrededor de la posición neutra.

#### **B. Cinemática inversa.**

#### **B.1.Planteamiento.**

El cálculo de la cinemática inversa es imprescindible para el control de elongaciones, ya que resulta necesario conocer las posiciones angulares alcanzadas a fin de compararlas con los ángulos comandados por el autopiloto, cerrando de esta manera el lazo de realimentación. Tal como se ha demostrado en A.3 la cinemática directa resulta en la composición de funciones trigonométricas

y cuadráticas, cuya inversion es no trivial:  

$$
e_1 = \psi_1(\alpha_y, \alpha_z); \quad e_2 = \psi_2(\alpha_y, \alpha_z)
$$
 (11)

En aras de la simplicidad, se ha optado por la inversión numérica de las tablas que originan la Fig. 6. La

Fig. 7 muestra los gráficos resultantes para las funciones  

$$
\alpha_y = \xi_y(e_1, e_2); \quad \alpha_z = \xi_z(e_1, e_2).
$$
 (12)

Para evaluar los errores cometidos en el procedimiento de inversión numérica se implementó en Simulink® el algoritmo de la Fig. 8. Los errores así calculados fueron menores en valor absoluto que  $10^{-5}$  radianes, es decir inferiores a 2 segundos de arco. Este valor de precisión

numérica es más que un orden de magnitud mejor que la precisión mecánica de posicionamiento angular  $(\sim 100$ segundos de arco para las condiciones de montaje adoptadas), que se deduce a partir de las especificaciones estáticas de los actuadores (véase Tabla 3).

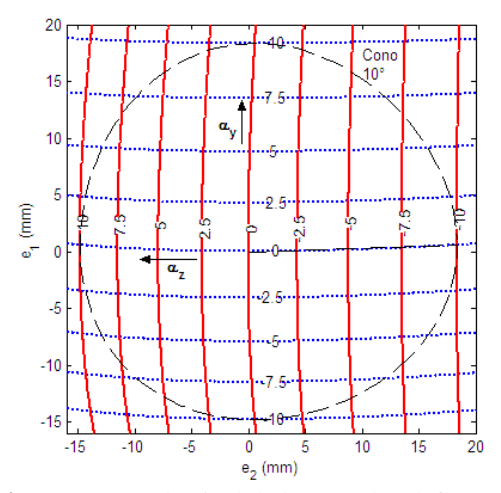

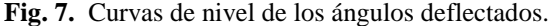

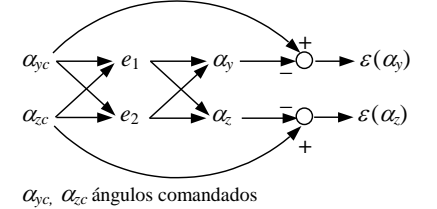

**Fig. 8.** Cálculo de errores de cinemática.

#### **B.2. Alternativas de implementación.**

De acuerdo lo discutido precedentemente, una de las posibles maneras de implementar los cálculos cinemáticos en el controlador de posicionamiento es emplear una búsqueda en tabla con interpolación lineal. Este método requiere de poco procesamiento, pero como contrapartida es grande la memoria insumida por las tablas bidimensionales. Así, para el cálculo de errores del punto precedente fueron empleadas 4 tablas, con un requerimiento total de memoria cercano a los 128 kbytes.

Se ha investigado el reemplazo de las tablas por polinomios aproximantes, lo que posibilita una drástica reducción de la memoria ocupada.

Se observa en las tablas de las funciones (11) que cada elongación es fuertemente dependiente de un ángulo en particular, actuando el otro como parámetro. Así, *e*<sup>1</sup> resulta principalmente dependiente de  $\alpha$ <sup>v</sup> y lo recíproco ocurre con  $e_2$  respecto de  $\alpha_z$ . Conforme a ello, se han planteado aproximaciones bipolinómicas del tipo

do approximations to polynomials are upo  
\n
$$
e_1 = \psi_1(\alpha_y, \alpha_z) \approx \sum_{k=0}^n \left(\sum_{m=0}^n c_{km} \alpha_z^m\right) \alpha_y^k \qquad (13)
$$

con expresiones similares para  $e_2$ ,  $\alpha_y$  y  $\alpha_z$ .

Ajustando las aproximaciones por mínimos cuadrados, se obtuvieron diferentes cotas de error en función del grado de los polinomios utilizados. La Tabla 1 da los errores (calculados según la Fig. 8) y el número de coeficientes correspondiente a cada aproximación.

**Tabla 1.** Aproximaciones polinómicas.

| <b>Tabla 1.</b> Abroamachones bonnomicas. |     |    |  |     |  |  |  |
|-------------------------------------------|-----|----|--|-----|--|--|--|
| Grado del polinomio n                     |     |    |  |     |  |  |  |
| Error total máximo (seg. arco)            | 515 | 50 |  |     |  |  |  |
| Número de coeficientes a almacenar        | 36  | 64 |  | 144 |  |  |  |

Se concluye entonces que el empleo de aproximantes de cuarto grado, garantiza un error numérico del mismo orden de magnitud que el obtenido aplicando tablas de valores, reduciendo el requerimiento de memoria auxiliar a cero, ya que los coeficientes de los polinomios se pueden almacenar en la misma memoria de programa.

## **C. Dinámica**

Para la obtención del modelo dinámico de la Fig. 1 se realizó una primera aproximación, suponiendo al vehículo en rampa de lanzamiento y tomando el punto de pivotamiento de la tobera como inercial. Posteriormente, para modelar el comportamiento en vuelo, habrá que tener en cuenta el centro de masa del vehiculo como punto de referencia inercial.

## **C.1. El método de Kane.**

El modelado dinámico de sistemas puede ser obtenido mediante diferentes métodos, tales como las ecuaciones de Newton-Euler, ecuaciones de Lagrange o el método de Kane. El procedimiento de Kane es muy efectivo para el modelado dinámico de sistemas multi-cuerpos. Las coordenadas generalizadas empleadas corresponden al mínimo conjunto de coordenadas que describen el sistema. Para sistemas con restricciones no-holonómicas, el uso de velocidades generalizadas representa el mínimo número de variables de velocidad para describir el movimiento del cuerpo. Este número es llamado grados de libertad del sistema. Las ecuaciones dinámicas de Kane pueden ser representadas como:

$$
\tilde{F}_r + \tilde{F}_r^* = 0 \quad \text{con } (r=1,\ldots,p)
$$

Siendo:

$$
\widetilde{F}_r = \sum_{i=1}^N v_r^{P_i} \cdot R_i \qquad \widetilde{F}_r^* = \sum_{i=1}^N v_r^{P_i} \cdot R_i^*
$$

Donde  $F_r$  son las fuerzas generalizadas activas o externas y  $\tilde{F}_r^*$  son las fuerzas generalizadas de inercia;  $R_i$ son las fuerzas activas;  $R_i^*$  son las fuerzas de inercia;  $P_i$  es la partícula i del sistema;  $v_r^P$  es la velocidad parcial de la partícula  $P_i$  respecto a un sistema inercial, siendo N el numero de partículas.

#### **C.2. Modelado por Kane.**

Se considerará al modelo mecánico como un único cuerpo rígido, el conjunto tobera-cámara de combustión con masa *MT*, lo cual se justificara mas adelante. Se define a *I* como la matriz de inercia del sistema. Se asume simetría axial alrededor de *xp*.

El movimiento de la tobera se describe desde un marco inercial, la terna  $\{x_f, y_f, z_f\}$ , o la terna  $\{x_p, y_p, z_p\}$ , coincidiendo los ejes *Oy<sup>f</sup>* y *Oz<sup>p</sup>* con los ejes de rotación de la cruceta, Figs. 2 y 9.

Se emplearán dos coordenadas generalizadas *q*1,2 para la descripción de la posición y dos velocidades generalizadas *u*1,2 para la descripción del movimiento del sistema. Las coordenadas generalizadas son los ángulos  $\delta_1$  y  $\delta_2$  que definen la posición de la tobera respecto de la terna {*x<sup>f</sup> , y<sup>f</sup> , zf*}. La velocidad angular está dada por:

$$
\overline{\omega} = u_1 e_{y_F} + u_2 e_{z_P}
$$
  
Teniéndose  $q_j = \delta_j$ ;  $u_j = \dot{q}_j$ ;  $j = 1, 2$ .

La fuerza *F<sup>P</sup>* es paralela al vector AP y actúa sobre el punto P. La fuerza *F<sup>Q</sup>* es paralela al vector BQ y actúa sobre el punto Q, Fig.9. En situación de reposo los puntos A, B, P y Q son coplanares y las fuerzas  $(F_P y)$ *FQ*) proporcionadas por los actuadores son nulas. Se define *Cg* como centro de masa

De acuerdo a lo precedente, las ecuaciones dinámicas de Kane quedan definidas por (14) y (15), para determinarlas formalmente se utilizó la herramienta para modelado dinámico de sistemas mecánicos Autolev<sup>®</sup> [11], [12].

Entonces:

$$
\frac{K_{n1}}{K_{d1}}F_p + \frac{K_{n2}}{K_{d2}}F_q + R_1 = 0
$$
 (14)  

$$
\frac{K_{n3}}{K_{d3}}F_p + \frac{K_{n4}}{K_{d4}}F_q + R_2 = 0
$$
 (15)

3  $\Lambda_{d4}$ 

 $d^3$   $\mathbf{A}_d$ 

 $\tilde{F}_r + \tilde{F}_r^* = 0$ 

Donde:

$$
K_{n1} = c \cdot s \delta_1 \cdot [b \cdot s \delta_2 + c \cdot c \delta_2]
$$
\n
$$
K_{n2} = [b^2 + 2c^2 + (a+b)^2 + 2c \cdot (a+b) \cdot s \delta_2 - 2b \cdot (a+b) \cdot c \delta_2]
$$
\n
$$
= 2bc \cdot s \delta_2 \cdot c \delta_1 - 2c^2 \cdot c \delta_1 \cdot c \delta_2
$$
\n
$$
K_{n2} = c \cdot c \delta_1 [b - (a+b) \cdot c \delta_2] + s \delta_1 [b \cdot (a+b) \cdot c^2 \cdot c \delta_2]
$$
\n
$$
K_{n3} = [b^2 + 2c^2 + (a+b)^2 + 2bc \cdot s \delta_1 - 2b \cdot (a+b) \cdot c \delta_1 -
$$
\n
$$
= 2c \cdot (a+b) \cdot s \delta_1 \cdot c \delta_2 - 2c^2 \cdot c \delta_1 \cdot c \delta_2
$$
\n
$$
R_1 = - g \cdot cg_x \cdot MT \cdot s \delta_1 \cdot c \delta_2 - 2 \cdot (I_x - I_y) s \delta_2 \cdot c \delta_2 \cdot \delta_1 \delta_2 -
$$
\n
$$
= - (I_y + (I_x - I_y)) s \delta_2^2 \cdot \delta_1
$$
\n
$$
K_{n3} = -c \cdot c \delta_2 [b \cdot c \delta_1 + (a+b)] - s \delta_2 [b \cdot (a+b) \cdot c^2 \cdot c \delta_1]
$$
\n
$$
K_{n3} = K_{d1}
$$
\n
$$
K_{n4} = c \cdot s \delta_2 \cdot [(a+b) \cdot s \delta_1 + c \cdot c \delta_1]
$$
\n
$$
K_{n4} = K_{d2}
$$
\n
$$
K_{2} = - g \cdot cg_x \cdot MT \cdot s \delta_2 \cdot c \delta_1 + (I_x - I_y) s \delta_2 \cdot c \delta_2 \cdot \delta_1^2 - I_x \cdot \delta_2
$$
\n
$$
K_{n5} = - g \cdot cg_x \cdot MT \cdot s \delta_2 \cdot c \delta_1 + (I_x - I_y) s \delta_2 \cdot c \delta_2 \cdot \delta_1^2 - I_x \cdot \delta_2
$$
\nNow, we have

Estas ecuaciones se utilizan para generar la ley de control dinámico.

#### **C.3.Modelado por Newton-Euler.**

En la Fig. 10 se muestra el modelo generado en Simulink<sup>®</sup> a partir de la ecuación de Newton-Euler (16),

$$
\frac{d\overline{L}}{dt} = \sum_{i} \overline{T}_{i} + \sum_{i} \overline{r}_{i} \times \overline{F}_{i} = I\overline{\alpha} + \overline{\omega} \times I\overline{\omega}
$$
 (16)

Donde

*L* momento angular del sistema

 $\overline{T_i}$  cuplas puras del sistema

*Fi* fuerzas actuantes en el sistema

 $\overline{r_i}$  vectores del punto de acción de las fuerzas respecto a un punto inercial, en nuestro caso el punto de pivotamiento.

*I* matriz de inercia del sistema

 $\bar{\alpha}, \bar{\omega}$  aceleración y velocidad angular del sistema.

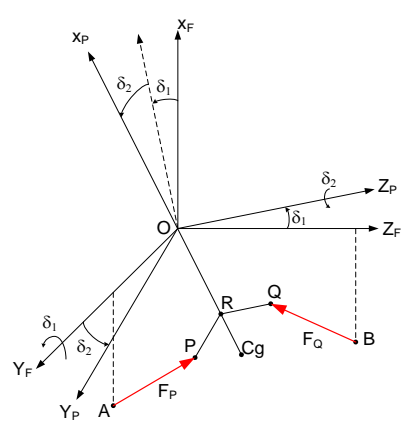

**Fig. 9.** Ternas de referencia y fuerzas.

#### **C.4.Consideraciones sobre la matriz de inercia.**

Aunque la masa de los actuadores 2.4Kg es comparativa con la masa de la tobera 9.73Kg, considerando las restricciones mecánicas del sistema, Fig. 2, se observa que la posición de los centros de masa de los actuadores respecto al punto de pivotamiento se mantiene prácticamente constante, ya que cada uno posee un punto fijo a la estructura (puntos A y B). Por ello su influencia sobre la inercia del sistema es muchísimo menor que si acompañaran el movimiento del centro de gravedad de la tobera. Se demostrará su baja influencia sobre la matriz de inercia del sistema.

La matriz de inercia está compuesta por la tobera, cámara de combustión, y el conjunto de los actuadores electromecánicos y sus accesorios de montaje. Las contribuciones inerciales respecto del punto de pivotamiento se detallan en la Tabla 2.

En función de las especificaciones estáticas y dinámicas se obtienen los momentos debidos a cada conjunto, empleando para el cálculo las máximas aceleraciones y velocidades angulares especificadas (Tabla 3). Momento debido a los actuadores:

(17)

$$
|\overline{I\bar{\alpha}} + \bar{\omega} \times \overline{I\bar{\omega}}| = |\mathbf{T_a}| = 18.76
$$

Momentos debidos a la Tobera:

$$
|\overline{I\bar{\alpha}} + \overline{\omega} \times \overline{I\bar{\omega}}| = |\mathbf{T}_{\mathrm{T}}| = 486.48 \tag{18}
$$

**Tabla 2.** Momentos de Inercia.

|     | Tobera y Cámara<br>de | Actuadores y Acceso- |  |  |
|-----|-----------------------|----------------------|--|--|
|     | Combustión            | rios                 |  |  |
| lxx | 0.1439                | 0.12728              |  |  |
| lyy | 2.2255                | 0.08582              |  |  |
| Izz | 2.2255                | 0.08582              |  |  |
| lxv | 0,0                   | 0.00024              |  |  |
| lxz | 0.0                   | 0.00024              |  |  |
| lyz | 0.0                   | 0.0                  |  |  |

De las Ecs. (17) y (18) se obtiene que el momento debido a los actuadores es despreciable frente a los de la

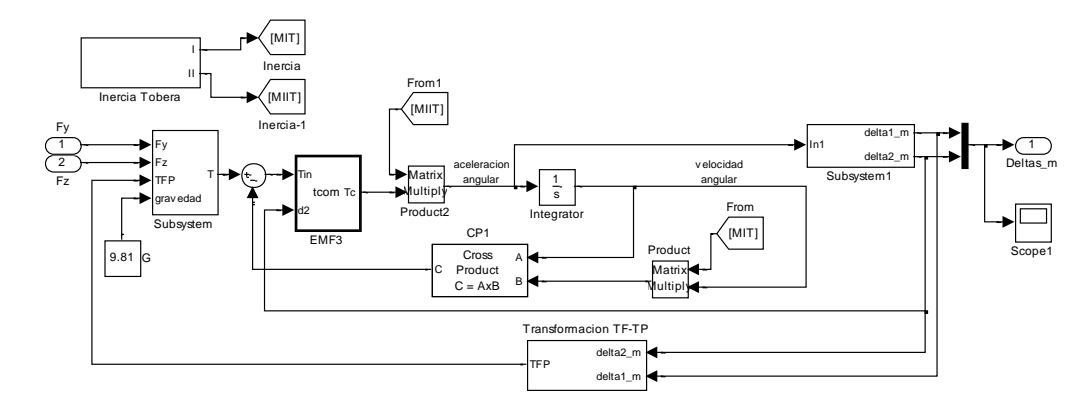

**Fig. 10.** Modelo Simulink

tobera (3.86%); en base a lo cual queda justificado modelar a los actuadores como fuerzas de control que se ejercen sobre los puntos P y Q.

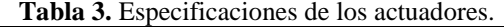

| <b>Especificaciones Estáticas</b>                                                                                                    |                            |                        |                                |  |  |  |  |
|----------------------------------------------------------------------------------------------------|----------------------------|------------------------|--------------------------------|--|--|--|--|
| Características                                                                                                    | Valor                      | Equivalente<br>angular |                                |  |  |  |  |
| Desplazamiento (elongación) total                                                                                                    | 42 mm                      | $\approx 0.4369$ rad   |                                |  |  |  |  |
| Desplazamiento controlado                                                                                                    | 40 mm                      | $\approx 0.4160$ rad   |                                |  |  |  |  |
| Precisión de posicionamiento                                                                                                    | $\pm 50$ um                | $\approx 0.0054$ rad   |                                |  |  |  |  |
| <b>Especificaciones Dinámicas</b>                                                                                                    |                            |                        |                                |  |  |  |  |
| Características bajo carga                                                                                                    | Valor                      |                        |                                |  |  |  |  |
| Velocidad de posicionamiento (1)                                                                                                    | $\geq$ 0.2 m/s             |                        | $\approx$ 2.08 rad/s           |  |  |  |  |
| Aceleración de posicionamiento (1)                                                                                                    | $\geq$ 12 m/s <sup>2</sup> |                        | $\approx$ 154.57<br>rad/ $s^2$ |  |  |  |  |
| Ancho de banda de -6dB (2)                                                                                                    | $\geq$ 10 Hz               |                        |                                |  |  |  |  |
| (1) Valores máximos en condiciones de error de posicionamiento<br>por fuera de la banda de linealidad.<br>(2) Para errores de posicionamiento dentro del 10% del rango de<br>desplazamiento controlado ( $\pm$ 2 mm). |                            |                        |                                |  |  |  |  |

**C.5. Consideraciones sobre las fuerzas y cuplas.**

Se consideran solamente las fuerzas debidas a la gravedad y las originadas por los actuadores. En el sistema

proquesto no existen cuplas puras de control.  
\n
$$
\frac{d\overline{L}}{dt} = \overline{r}_p \times \overline{F}_{AP} + \overline{r}_Q \times \overline{F}_{BQ} + \overline{r}_g \times \overline{F}_g + \overline{T}_e = I\overline{\alpha} + \overline{\omega} \times I\overline{\omega}
$$

donde  $F_{AP}$  y  $F_{BQ}$  son las fuerzas de control de los actuadores *y* y *z* respectivamente. El momento *T<sup>e</sup>* se debe a las restricciones mecánicas y es paralelo al vector *eyf ezp*.

#### **D. CONTROL DEL VECTOR EMPUJE.**

#### **D.1. Consideraciones Generales.**

Se definirá al *vector de posicionamiento OR* como un versor cuya dirección coincide con el eje de simetría de la tobera, véase la Fig.11. El vector de posicionamiento de la tobera, podrá adoptar cualquier orientación, barriendo su extremo un sector esférico de 20° de apertura angular total (requerimiento de diseño).

El problema de control se sintetiza en la Fig. 12. El estado de actitud y posición del vehículo junto con la orientación actual del vector empuje alimentan a la Computadora de Guiado y Control (CGC) la que, de

acuerdo a la trayectoria nominal perseguida, genera las variables de comando ( $\alpha_{yc}$ ,  $\alpha_{zc}$ ) correspondientes a la orientación deseada del eje de la tobera. El subsistema de electrónica y actuadores, a través de una ley de control adecuada, debe producir las elongaciones o fuerzas que lleven la orientación actual de la tobera  $(\alpha_y, \alpha_z)$  a reproducir los valores angulares comandados.

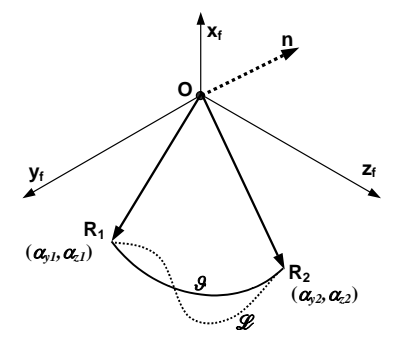

**Fig. 11.** Trayectorias del eje de la tobera.

La orientación del vector empuje corresponde a la dirección del vector *OR* de la Fig. 11. Para cambiar ese vector de la posición R<sub>1</sub> ( $\alpha_{v1}$ ,  $\alpha_{z1}$ ) a la posición R<sub>2</sub> ( $\alpha_{v2}$ ,  $\alpha_{z2}$ ), se describirá una trayectoria sobre la superficie del sector esférico correspondiente al conjunto de las orientaciones alcanzables. Como la distancia mínima entre dos puntos sobre una esfera está dada por la longitud del segmento de círculo máximo comprendido entre los mismos, la trayectoria de mínima distancia (ortodrómica) será entonces un arco de círculo perteneciente al plano definido por O,  $R_1$  y  $R_2$ . Consecuentemente, toda otra trayectoria que describa el extremo del vector de posicionamiento resultará no-mínima y será menester contar con un índice de bondad que permita evaluar en cuánto se aparta de una ortodrómica.

A su vez, al recorrer una ortodrómica, se minimizan las componentes transitorias del vector empuje en direcciones indeseadas. Los aspectos variacionales de la cuestión ya han sido desarrollados exhaustivamente ([7], [8]) y no se insistirá sobre ellos.

Finalmente, la ley de control a determinar debe tener en cuenta tanto la dinámica como los límites estáticos de los actuadores, cuyas especificaciones se reproducen en la Tabla 3.

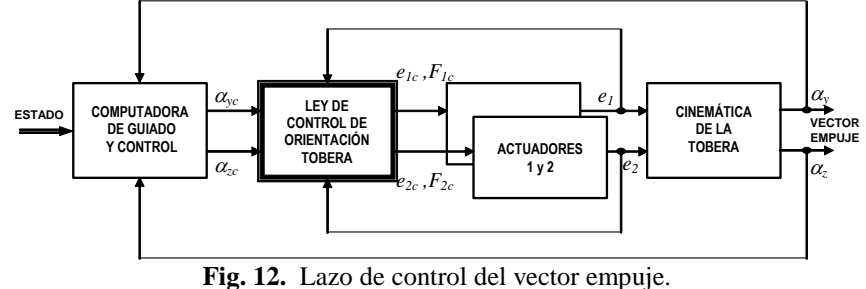

*de la ortodrómica*:

**D.2.Trayectorias del eje de tobera – Índices de bondad.**

En la Fig. 11, el arco de círculo con centro en **O** que une los extremos de los vectores de posicionamiento inicial  $\mathbf{R}_1$  y final  $\mathbf{R}_2$  del eje de la tobera, define una trayectoria ortodrómica. *R<sup>1</sup>* y *R<sup>2</sup>* quedan determinados por los ángulos ( $\alpha_{y1}, \alpha_{z1}$ ) y ( $\alpha_{y2}, \alpha_{z2}$ ) comandados por la CGC. La ortodrómica pertenece al plano  $R_1$ O $R_2$ , cuyo

vector normal *n* también se ha representado:  
\n
$$
|\mathbf{n}| = |\mathbf{R}_1 \times \mathbf{R}_2| = \sin(\mathcal{G}) \text{ por ser } |\mathbf{R}_1| = |\mathbf{R}_2| = 1
$$
\n(1)

por lo que la medida del arco que subtiende la ortodrómica y que, expresada en radianes es igual a su longitud, está dada por

$$
\mathcal{G} = \sin^{-1}(|\mathbf{n}|) = \sin^{-1}(|\mathbf{R}_{1} \times \mathbf{R}_{2}|)
$$
 (2)

Si el eje de la tobera entre las posiciones inicial y final describe una trayectoria no ortodrómica cualquiera *L*, un índice de calidad para la misma queda definido por la relación entre su longitud y el largo de la ortodrómica que posee iguales puntos extremos:

$$
Q_x = \frac{\int_{\mathcal{L}} dS}{\int_{\mathcal{L}} dS}; \quad dS = \left[ (dx)^2 + (dy)^2 + (dz)^2 \right]^{1/2}
$$
 (3)

La longitud de la ortodrómica está dada por (2):  
\n
$$
\int_{\mathcal{O}} dS = \int_{0}^{\mathcal{G}} Rd\theta = \mathcal{G} = \sin^{-1} \left( \left| \mathbf{R}_{\text{initial}} \times \mathbf{R}_{\text{final}} \right| \right),
$$
\n(4)

siendo en la Fig. 12:  $R_{\text{initial}} = R_1$  y  $R_{\text{final}} = R_2$ . A su vez, el largo de *L* puede ser calculado discretizando la trayectoria en pequeños tramos cuyas longitudes se aproximan por el arco del correspondiente círculo osculador:

$$
\int_{\mathscr{L}} dS = \lim_{N \to \infty} \sum_{k=1}^{N} R \cdot \Delta \theta_k
$$
 (5)

y tomando para *N* un valor suficientemente elevado, se

puede escribir la aproximación:  
\n
$$
\int_{\mathcal{L}} dS \approx \sum_{k=1}^{N} R \cdot \Delta \theta_k = \sum_{k=1}^{N} \sin^{-1} (\mathbf{R}_{k-1} \times \mathbf{R}_k)
$$
\n
$$
\text{siendo } \mathbf{R}_0 = \mathbf{R}_{\text{inicial}} \quad \text{y} \quad \mathbf{R}_N = \mathbf{R}_{\text{final trayect.}} \tag{6}
$$

Finalmente,

$$
Q_{\mathscr{L}} = \frac{\sum_{k=1}^{N} \sin^{-1} (\boldsymbol{R}_{k-1} \times \boldsymbol{R}_{k})}{\sin^{-1} (\boldsymbol{R}_{\text{initial}} \times \boldsymbol{R}_{\text{final}})} \tag{7}
$$

Se observa que siempre es  $Q_{\mathscr{L}} \geq 1$ , haciéndose tanto mayor su valor cuanto más se aparta la trayectoria de una ortodrómica. Ese apartamiento puede expresarse como porcentaje, llamando  $\delta_{\rho}$  a la *discrepancia respecto* 

#### **D.3.Modelado de los Actuadores.**

De acuerdo a la Tabla 3, el funcionamiento de los actuadores en dominio lineal queda descripto por la función de transferencia de lazo cerrado

 $\delta_o = 100 \cdot (Q_g - 1)$ . (8)

$$
\frac{E_o(s)}{E_c(s)} = \frac{\omega_n^2}{s^2 + 2\zeta \omega_n s + \omega_n^2},
$$
 (9)

donde *Eo*(*s*) y *Ec*(*s*) son las transformadas de Laplace de las elongaciones de salida y de comando, respectivamente. Introduciendo los valores límites estipulados por la misma Tabla, se llega al modelo no lineal en variables de estado de la Fig. 13. Los valores implementados en los bloques *Saturación Aceleración* y *Saturación Velocidad* del modelo, son los mínimos de la Tabla 3  $(12 \text{ m/s}^2 \text{ y } 0.2 \text{ m/s} \text{ respective}$ . Para la frecuencia natural y relación de amortiguamiento se han tomado  $\omega_n = 2\pi \cdot 10$ Hz y  $0.71 \leq \zeta \leq 1$  al objeto de asegurar transitorios prácticamente aperiódicos y de buena velocidad de respuesta.

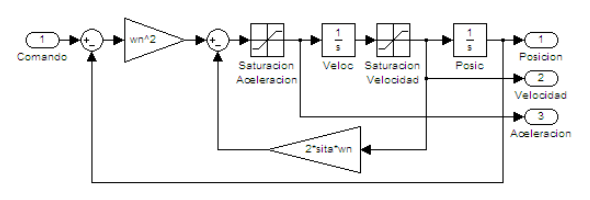

**Fig. 13.** Modelo de actuador.

#### **D.4.Control de orientación cinematico.**

Aunque el subsistema de control de orientación de tobera se estructurará con un controlador digital operando a una frecuencia de muestreo de 100 Hz, es conducente considerar los resultados obtenidos mediante simulaciones '*continuas*' para señales grandes, en las que se observan con claridad los efectos de las no-linealidades de saturación de los servoactuadores. El esquema de simulación empleado se muestra en la Fig. 14. Implementando el bloque del *Generador de Comandos*, de tal manera que sus salidas reprodujeran exactamente las entradas con independencia de su amplitud relativa y cancelando los prefiltros de ambos canales, se obtuvieron los resultados mostrados en las Figs. 15 y 16, destacándose la gran discrepancia respecto de la ortodrómica ( $\delta$ =60%) que presenta la trayectoria descripta por el eje de la tobera.

El esquema de simulación empleado se muestra en la Fig. 14. Implementando el bloque del *Generador de Comandos*, de tal manera que sus salidas reprodujeran

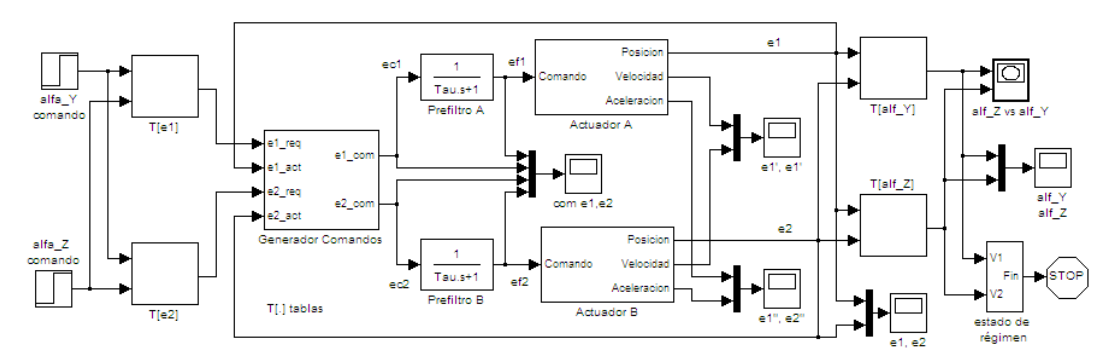

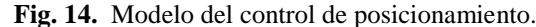

exactamente las entradas con independencia de su amplitud relativa y cancelando los prefiltros de ambos canales, se obtuvieron los resultados mostrados en las Figs. 15 y 16, destacándose la gran discrepancia respecto de la ortodrómica ( $\delta$ <sub>o</sub>=60%) que presenta la trayectoria descripta por el eje de la tobera.

Se observa en la Fig. 16 un doble efecto de *windup* debido a las saturaciones de aceleración y velocidad; ello a su vez provoca el excesivo sobrepasamiento de las elongaciones y por consiguiente de la trayectoria descripta por el eje de la tobera.

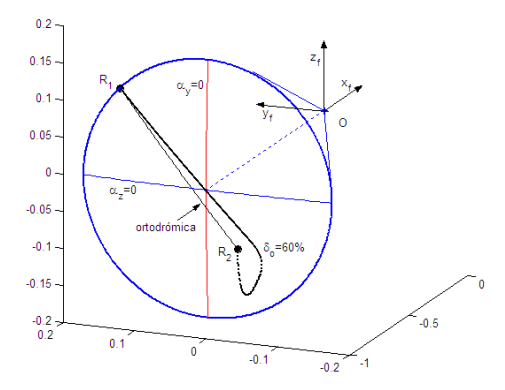

**Fig. 15.** En trazo grueso, gráfica de la trayectoria obtenida para condiciones iniciales  $(\alpha_{y1}, \alpha_{z1}) = (-7.07^{\circ}, -7.07^{\circ})$ 7.07°) y finales  $(\alpha_{y2}, \alpha_{z2}) = (2.5^{\circ}, 4.33^{\circ})$ . En trazo fino se grafica la correspondiente ortodrómica.

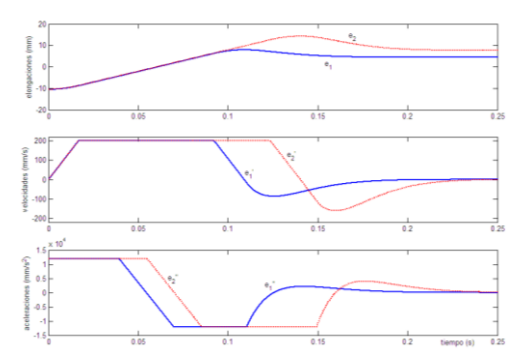

**Fig. 16.** Elongaciones y sus derivadas.

Una taxativa mejora se alcanzó implementando una ley de control que -además de limitar las variables para evitar saturaciones- genera los comandos de ambos canales de modo tal que sus actuadores alcancen *simultáneamente* los valores finales de elongación. Empleando un algoritmo como el listado en (28), se obtuvo

una discrepancia tan pequeña como 
$$
\delta_o=0.03\%
$$
.  
\n
$$
\Delta e_1 = e_{1,\text{req}} - e_{1,\text{actual}}; \qquad \Delta e_2 = e_{2,\text{req}} - e_{1,\text{actual}};
$$
\n
$$
\Delta m = \max \{ |\Delta e_1|, |\Delta e_2| \}; q = \sin \left( e_{c,\text{sat}} < \Delta m, \frac{e_{c,\text{sat}}}{\Delta m}, 1 \right) (10)
$$
\n
$$
e_{1c} = e_{1,\text{actual}} + q \cdot \Delta e_1; \qquad e_{2c} = e_{2,\text{actual}} + q \cdot \Delta e_2
$$

Considerando la modalidad de funcionamiento discreto del controlador, se ajustaron los *Prefiltros* de los canales A y B con una constante de tiempo de 2.5 milisegundos, compatible con el período de muestreo de 10 ms.

Ulteriormente se verificó el funcionamiento del modelo de la Fig. 14 para excitaciones de bajo nivel. La simulaciones realizadas tuvieron por objeto obtener la respuesta en frecuencia del sistema para pequeñas amplitudes. Se constató una buena coincidencia entre los resultados analíticos y las respuestas medidas en el modelo, lo que contribuye a su validación.

#### **D.5.Control de orientación dinámico**

Básicamente se requiere es que el vector empuje recorra una ortodrómica entre un punto inicial y final, moviéndose sobre el plano de un círculo máximo. Con estas especificaciones se puede generar una trayectoria deseada (o trayectoria de referencia) teniendo en cuenta posición, velocidad y aceleración sobre el plano de la ortodrómica, y respetando las restricciones cinemáticas.

Para ello se utiliza el diagrama de la Fig. 17, y la expresión (29), que da la trayectoria de referencia, donde  $\theta_o(s)$  y  $\theta_c(s)$  son las transformadas de Laplace del ángulo de salida y de comando, respectivamente. Los valores implementados en los bloques *Saturación Aceleración* y *Saturación Velocidad* del modelo, se corresponden con los mínimos de la Tabla 3 (154.57  $\text{rad/s}^2$  y 2.08 rad/s respectivamente). Para la frecuencia natural y relación de amortiguamiento se han tomado  $\omega_n = 2\pi \cdot 10$ Hz y  $0.71 \leq \zeta \leq 1$  según lo mencionado en D.3.

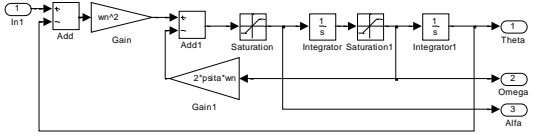

**Fig. 17.** Generación de trayectoria referencial.

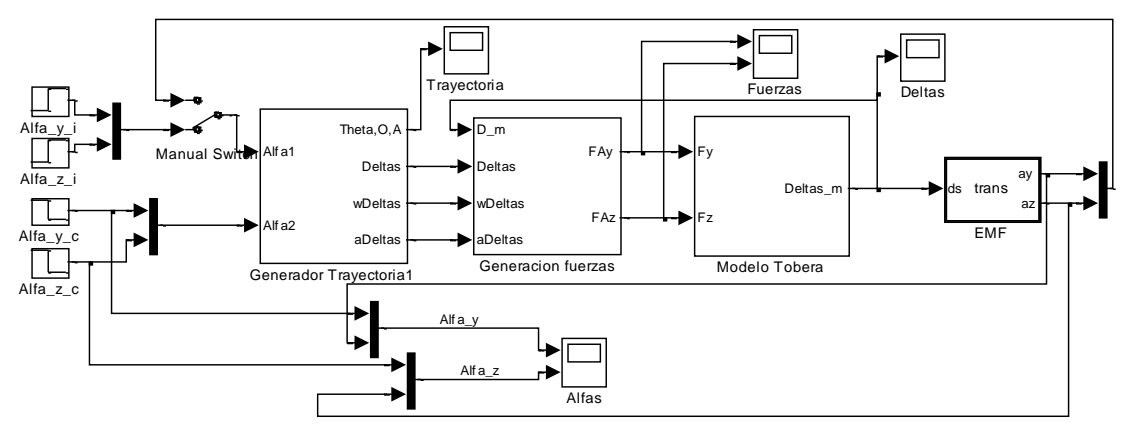

**Fig. 18.** Control implementado en Simulink

$$
\frac{\theta_o(s)}{\theta_c(s)} = \frac{\omega_n^2}{s^2 + 2\zeta\omega_n s + \omega_n^2}
$$
(11)

Se implementa por lo tanto un control por modelo de referencia. Ver Fig. 18.

En la Fig. 19 se muestra la respuesta a lazo abierto del sistema y en la Fig 20 los errores respecto de la trayectoria de referencia.

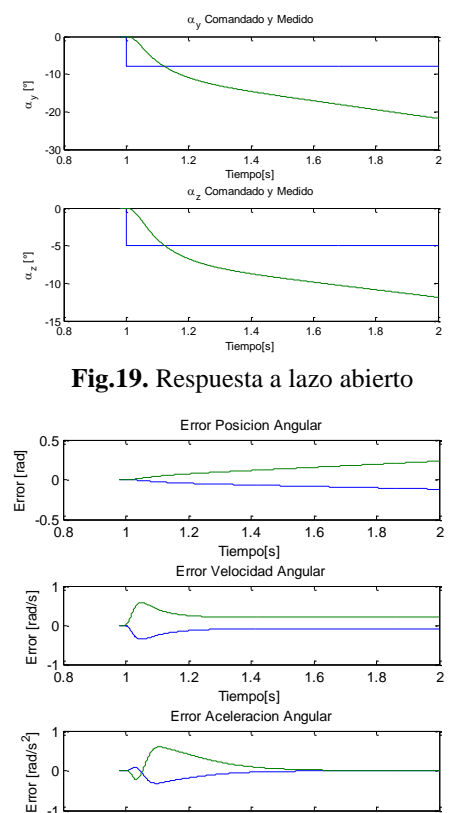

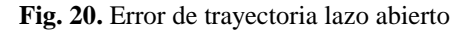

0.8 1 1.2 1.4 1.6 1.8 2

Tiempo[s]

م ن 0

Para cerrar el lazo de control se utiliza un controlador proporcional para cada actuador, Fig. 21.

Con el controlador propuesto se obtienen los resultados mostrados en la Fig. 22 (respuesta a lazo cerrado del sistema) y en la Fig 23 (errores respecto de la trayectoria de referencia).

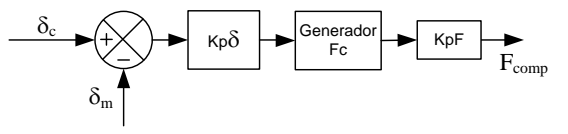

#### **Fig. 21.** Controlador

Comparando las respuestas de las Figs. 19 y 22, se observa mejora en el comportamiento del sistema. Asimismo se constata que la respuesta de  $\alpha$ <sub>z</sub> es mucho mejor que la de  $\alpha_y$  debido a que el control sobre  $\alpha_z$  es directamente proporcional al de  $\delta_1$  (recordar Ecs.(6)), mientras que el valor de  $\alpha$ <sub>v</sub> es el resultados de una transformación trigonometrica de  $\delta_1$  y  $\delta_2$ .

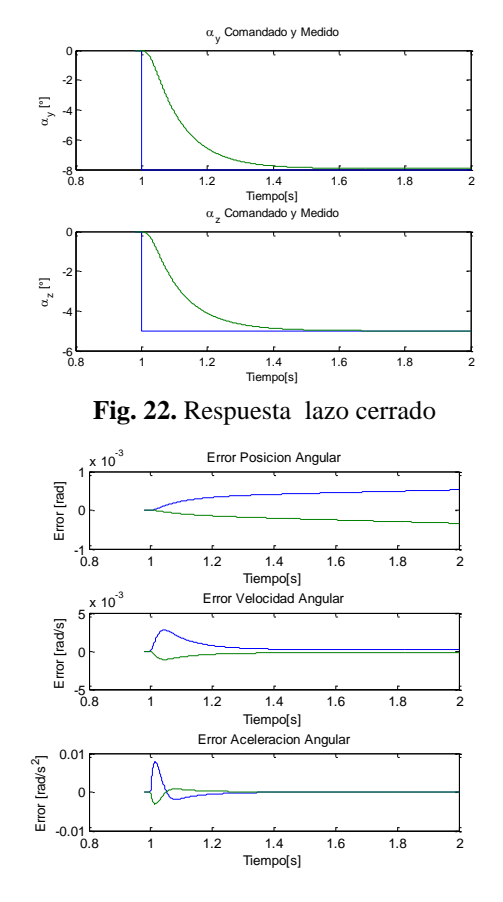

**Fig. 23.** Error de trayectoria lazo cerrado

Utilizando el índice de bondad previamente definido, se obtiene para las trayectorias a lazo cerrado una buena aproximación a la ortodrómica, con una discrepancia  $\delta_0 = 0.088\%$ , ver Fig. 24.

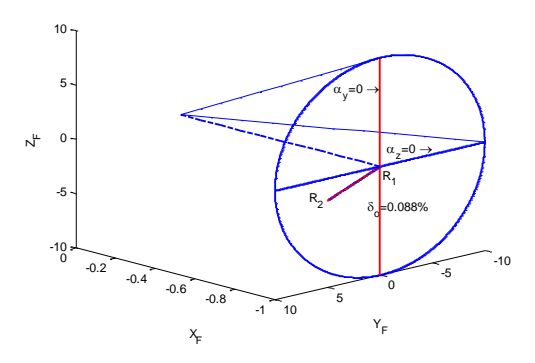

**Fig. 24.** Trayectoria a lazo cerrado.

## **III. CONCLUSIONES**

La formulación de la cinemática directa resulta independiente del montaje adoptado. Siendo invariante la energía de accionamiento, cada montaje poseerá características fuerza-desplazamiento que le serán peculiares y deberán analizarse en función de las restricciones geométricas y mecánicas de diseño del vehículo. Por lo que hace a la implementación de los cálculos de cinemática directa e inversa que deberán integrarse en el controlador digital de posición, queda pendiente de estudio una posible mejora del comportamiento numérico aplicando aproximaciones basadas en polinomios ortogonales.

La ley de control listada en (10), ha sido validada para un controlador discreto operando a una frecuencia de muestreo de 100 Hz mediante simulación numérica para grandes y pequeñas señales, con resultados satisfactorios.

El análisis de la dinámica ha podido ser reducido a una formulación cerrada empleando el método de Kane que permite obtener expresiones más simples que las derivadas mediante las ecuaciones de Euler para el mismo sistema.

La ley de control determinada por seguimiento de modelo de referencia, ha sido validada mostrado su bajo nivel de error en la aproximación de una ortodrómica. Para la implementación práctica de esta ley se habrá de tener en cuenta tanto las características operativas de los servomotores empleados (limitaciones de corriente y tensión), como las particularidades dinámicas de la carga y las perturbaciones inducidas por el sistema de propulsión.

Finalmente, la ley de control puede ser integrada con facilidad a una simulación incluyendo hardware-in-theloop utilizando la maqueta disponible de la tobera y los actuadores electromecánicos reales.

## **REFERENCIAS**

[1] Caaidin M., 1957. *Vanguard!* E.P. Dutton & Co., Inc., New York, p. 138. Citado en "The U.S. Naval

Research Laboratory Fulfilling the Roosevelts' Vision for American Naval Power (1923-2005)"*.* Naval Research Laboratory, June 30 2006. NRL/MR/1001--06-8951.

- [2] Greensite Arthur l., 1970. *Control theory: Volume II. Analysis and design of space vehicle flight control systems.* Spartan Books, New York – Washington. ISBN 87671-554-4.
- [3] Rodriguez Francis D., 2006. "Electromechanical Motion Control Systems in Spacecraft Applications."*Space 2006 Conference*, 19-21 September 2006, San Jose, California. AIAA 2006-7291.
- [4] Roth Mary Ellen, 1990. "Electromechanical Actuation for Thrust Vector Control Applications"*. National Aerospace and Electronics Conference*, Dayton, OH, May 21-25, 1990.
- [5] Weir Rae Ann, Cowan John R., 1993. "Development and Test of Electromechanical Actuators for Thrust Vector Control". *AIAA, SAE, ASME, and ASEE, Joint Propulsion Conference and Exhibit, 29th*, Monterey, CA, June 28-30, 1993.
- [6] Byrd Virginia T., Parker Joey K., 1997. "Further Consideration of an Electromechanical Thrust Vector Control Actuator Experiencing Large Magnitude Collinear Transient Forces". *Proceedings of the Twenty-Ninth South-Eastern Symposium on System Theory,* pp. 338-342.
- [7] Rey Pastor Julio, Pi Calleja Pedro, Trejo César A., 1959. *Análisis Matemático, Vol. III: Análisis funcional y aplicaciones.*Ed. Kapelusz, Buenos Aires, 3ª edic. 1965; pp 317-318.
- [8] Tolle Henning, 1971. *Optimierungsverfahren für Variationsaufgaben mit gewöhnlichen Differentialgleichungen als Nebenbedingungen .* Springer Verlag, Berlin/Heidelberg. ISBN 3-540-05162-7, pp 18-22.
- [9] Nukulwuthiopas, W. et al., 2002. "Dinamic modeling of a One–Wheel Robot by using Kane´s Method". *IEEE ICIT'02 .*
- [10] Kondak Kostantin, 2005. "Mechanical model and control of an autonomous small size helicopter with a stiff main rotor". *IEEE ICIRS'04.*
- [11] Online Dynamics.Inc., 2005. *Autolev Tutorial.*
- [12] Kane T., Levison D., 2005. *Autolev 4 User´s Manual.* Online Dynamics.Inc 2005.